Документ подписан простой электронной подписью Информация о владельце: ФИО: Карпова Елизавета Александровна Должность: директор Дата подписания: 06.10.2023 06:03:53 Уникальный программный ключ:

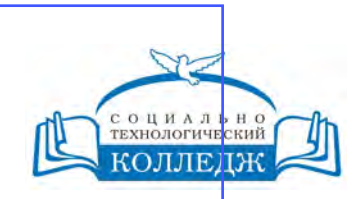

ad9053b6a9e639199a21a41d1a80dd3f5c466fff16aafBfff63affZxHodf1c0ГичЕСКИЙ КОЛЛЕДЖ

ЧАСТНОЕ УЧРЕЖДЕНИЕ ПРОФЕССИОНАЛЬНОГО ОБРАЗОВАНИЯ

> **«УТВЕРЖДАЮ»** Директор ЧУ ПО «СТК»

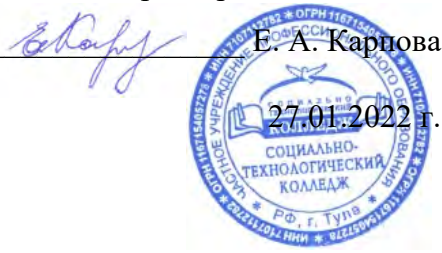

# **Информатика**

## рабочая программа дисциплины (модуля)

Закреплена за кафедрой **Цикловая комиссия по информатике и информационной безопасности**

Учебный план Преподавание в начальных классах

Профиль получаемого профессионального образования при реализации программы среднего общего образования: гуманитарный

Учебный год начала подготовки 2022-2023

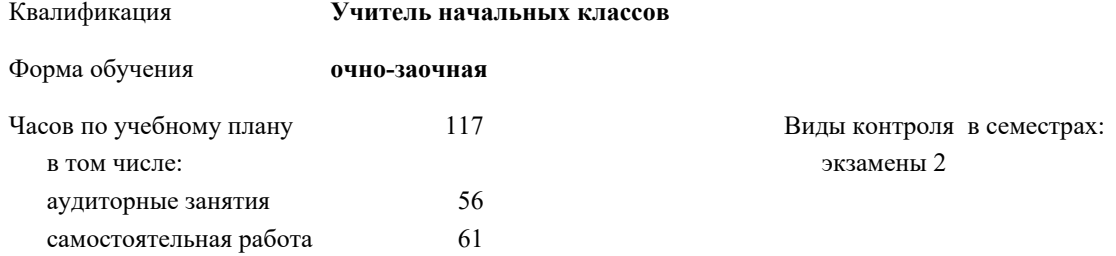

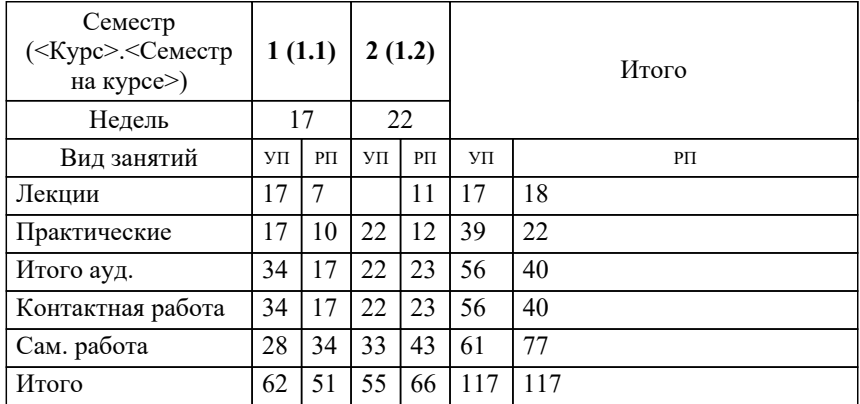

#### **Распределение часов дисциплины по семестрам**

Рабочая программа дисциплины

**Информатика**

разработана в соответствии с ФГОС:

Федеральный государственный образовательный стандарт среднего профессионального образования по специальности 44.02.02 ПРЕПОДАВАНИЕ В НАЧАЛЬНЫХ КЛАССАХ (приказ Минобрнауки России от 27.10.2014 г. № 1353)

составлена на основании учебного плана:

Преподавание в начальных классах

Профиль получаемого профессионального образования при реализации программы среднего общего образования: гуманитарный

утвержденного на заседании Педагогического Совета ЧУ ПО "СТК" 22.02.2017 протокол № 2.

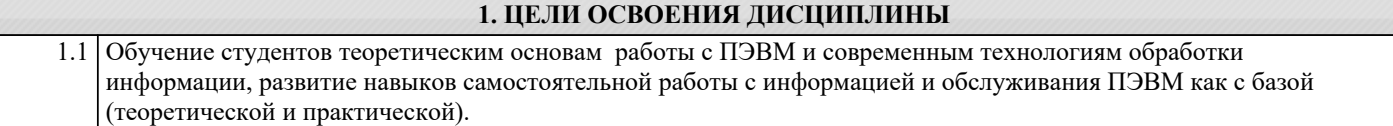

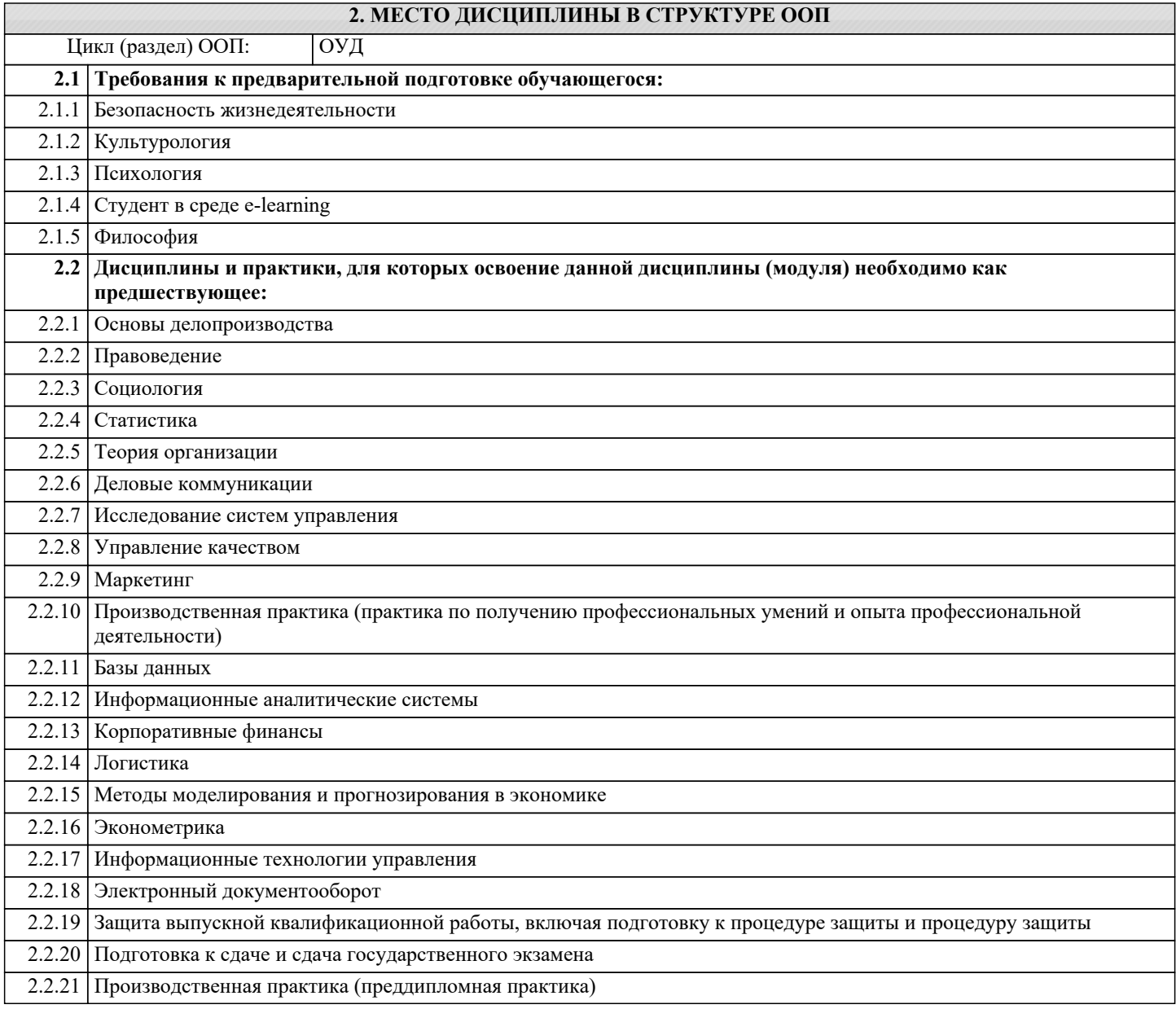

#### **3. КОМПЕТЕНЦИИ ОБУЧАЮЩЕГОСЯ, ФОРМИРУЕМЫЕ В РЕЗУЛЬТАТЕ ОСВОЕНИЯ ДИСЦИПЛИНЫ (МОДУЛЯ)**

### **В результате освоения дисциплины обучающийся должен**

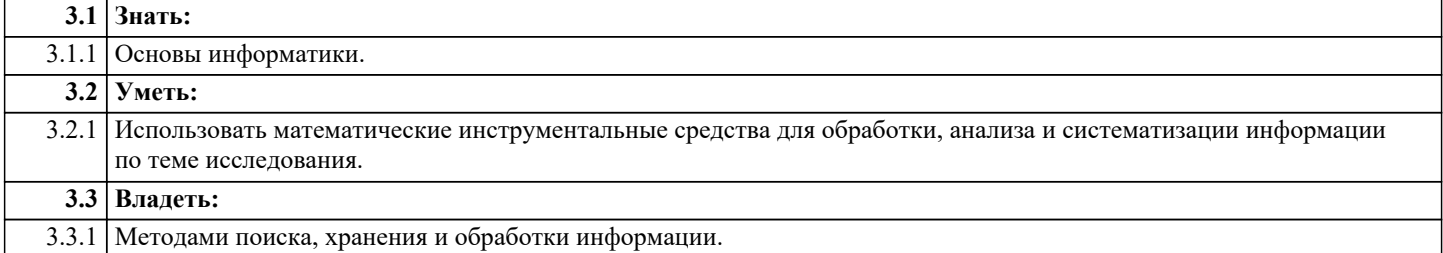

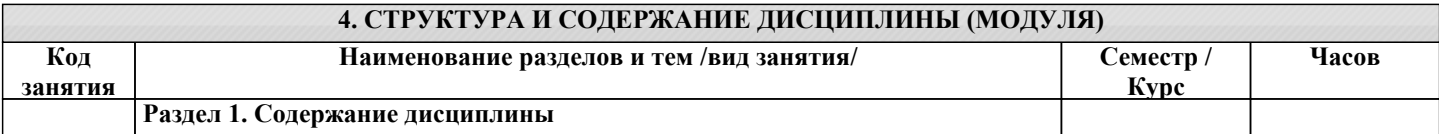

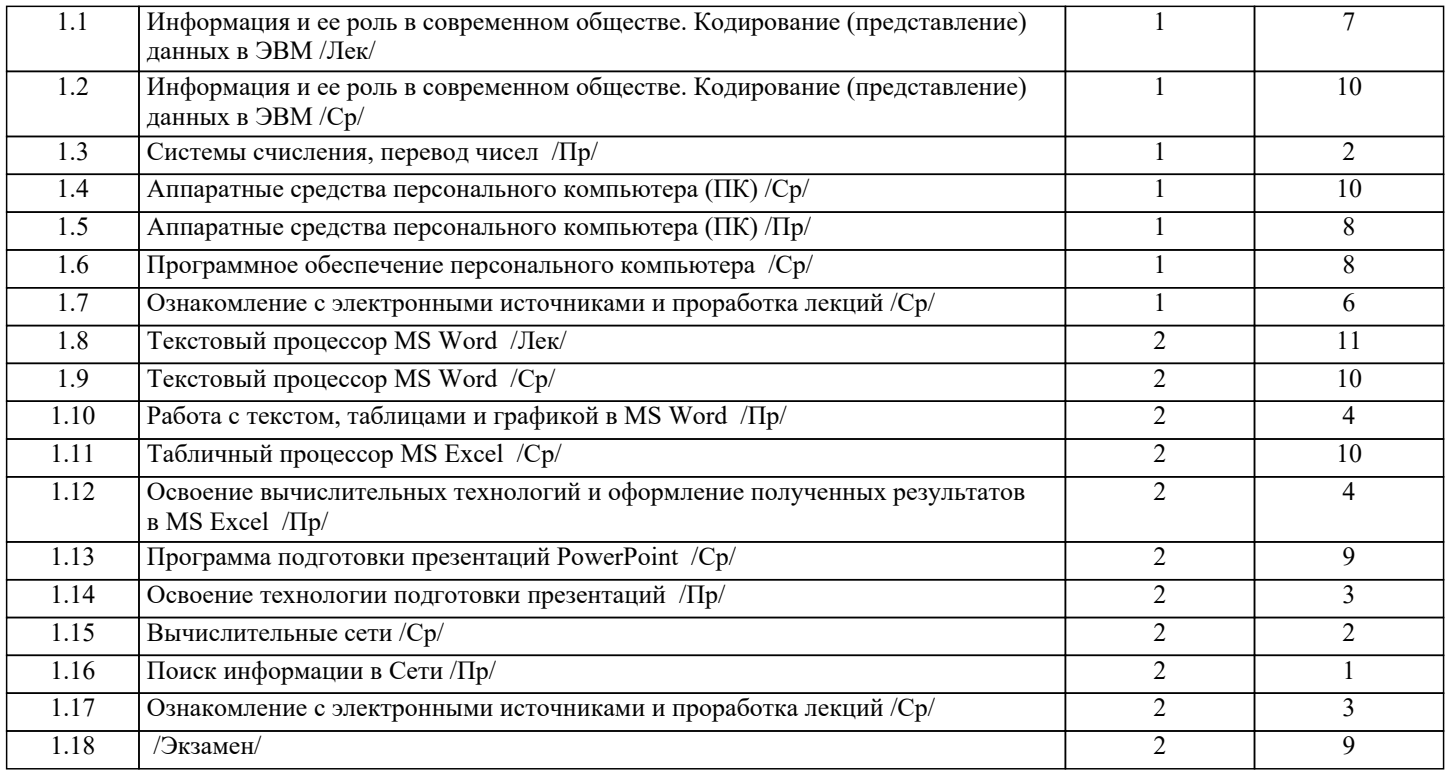

#### **5. ОЦЕНОЧНЫЕ СРЕДСТВА**

**5.1. Вопросы для самоконтроля и текущей аттестации**

#### 1. Информация. Свойства информации. Бит и байт, 1 килобайт, 1 мегабайт, 1 гигабайт, 1 терабайт<br>2. Система колирования ланных. Колирование алфавитно-шифровой информации и символов в пер 2. Система кодирования данных. Кодирование алфавитно-цифровой информации и символов в персональном компьютере (ПК). 3. Система кодирования данных. Кодирование графических данных в ПК. Система RGB. 4. Система кодирования данных. Кодирование аудио-информации в ПК.<br>5. Понятие файла. Разновилности файлов, их размешение на лисках. 5. Понятие файла. Разновидности файлов, их размещение на дисках. 6. Имена файлов. Полное имя файла. Система каталогов 7. Что такое компьютер? Принцип работы компьютера (принцип фон Неймана). 8. Структурная схема персонального компьютера (базовая комплектация). 9. Устройства ввода информации. 10. Устройства вывода информации 11. Память персонального компьютера. Характеристики. Что такое BIOS, CMOS, кэш? 12. Центральный процессор. Основные характеристики. 13. Накопитель информации на жестком магнитном диске. Принцип работы, характеристики. 14. Устройство отображения информации с использованием «электронных чернил», характеристики 15. Устройство отображения информации, ЖК-монитор, принцип работы, характеристики. Видеокарта 16. Принтеры. Классификация. Матричные принтеры, принципы работы, характеристики. 17. Принтеры. Классификация. Струйные принтеры, принципы работы, характеристики. 18. Принтеры. Классификация. Лазерные принтеры, принципы работы, характеристики. 19. CD-ROM, CD-R, CD-RW. Характеристики, принципы записи и считывания информации. 20. DVD-R диски, принцип записи и считывания информации, характеристики. 21. DVD-RW диски, принцип записи и считывания информации, характеристики. 22. Клавиатура ПЭВМ. Назначение клавиш. Программное обеспечение ПК. Общая характеристика. 24. Операционная система (ОС) WINDOWS. Что обеспечивает? История развития. 25. Операционная система (ОС) WINDOWS. Построение файловой структуры. 26. WINDOWS-ХР, WINDOWS 7. Рабочий стол. Настройка. 27. Виды интерфейсов. Пользовательские интерфейсы приложений WINDOWS- XP WINDOWS 7. 28. Общие принципы управления файловой структурой. Схема реализации. 29. Использование "стандартной триады" и "мышиной" технологии при управлении файловой структурой 30. POWER POINT. Назначение, возможности. Пользовательский интерфейс. 31. Как создать, переименовать, удалить папку (каталог) и файл с помощью Проводника 32. WINDOWS- XP, WINDOWS 7. Настройка экрана монитора.

- 33. Особенности форматирования текста программами WORD и EXCEL.
- 34. Особенности форматирования символов программами WORD и EXCEL.
- 35. Особенности работы с таблицами в программах WORD и EXCEL. Преимущества EXCEL.
- 36. Как создать, переименовать, удалить папку (каталог) и файл с помощью Total Commander.
- 37. Управление файловой структурой с использованием менеджеров Проводник и Total Commander. Сравнительный

![](_page_4_Picture_198.jpeg)

## **6. УЧЕБНО-МЕТОДИЧЕСКОЕ И ИНФОРМАЦИОННОЕ ОБЕСПЕЧЕНИЕ ДИСЦИПЛИНЫ (МОДУЛЯ)**

![](_page_4_Picture_199.jpeg)

![](_page_5_Picture_222.jpeg)

#### **7. МАТЕРИАЛЬНО-ТЕХНИЧЕСКОЕ ОБЕСПЕЧЕНИЕ ДИСЦИПЛИНЫ (МОДУЛЯ)**

7.1 Специальные помещения представляют собой учебные аудитории для проведения занятий лекционного типа, занятий семинарского типа, курсового проектирования (выполнения курсовых работ), групповых и индивидуальных консультаций, текущего контроля и промежуточной аттестации, а также помещения для самостоятельной работы и помещения для хранения и профилактического обслуживания учебного оборудования. Специальные помещения укомплектованы специализированной мебелью и техническими средствами обучения, служащими для представления учебной информации большой аудитории. Для проведения занятий лекционного типа предлагаются наборы демонстрационного оборудования и учебно-наглядных пособий, обеспечивающие тематические иллюстрации, соответствующие примерным программам дисциплин (модулей), рабочим учебным программам дисциплин (модулей). Помещения для самостоятельной работы обучающихся оснащены компьютерной техникой с возможностью подключения к сети «Интернет» и обеспечением доступа в электронную информационно - образовательную среду.

### **8. МЕТОДИЧЕСКИЕ УКАЗАНИЯ ДЛЯ ОБУЧАЮЩИХСЯ ПО ОСВОЕНИЮ ДИСЦИПЛИНЫ (МОДУЛЯ)**

Обучающимся необходимо помнить, что качество полученного образования в немалой степени зависит от активной роли самого обучающегося в учебном процессе. Обучающийся должен быть нацелен на максимальное усвоение подаваемого лектором материала, после лекции и во время специально организуемых индивидуальных встреч он может задать лектору интересующие его вопросы.

Лекционные занятия составляют основу теоретического обучения и должны давать систематизированные основы знаний по дисциплине, раскрывать состояние и перспективы развития соответствующей области науки, концентрировать внимание -обучающихся на наиболее сложных и узловых вопросах, стимулировать их активную познавательную деятельность и способствовать формированию творческого мышления.

Главная задача лекционного курса - сформировать у обучающихся системное представление об изучаемом предмете, обеспечить усвоение будущими специалистами основополагающего учебного материала, принципов и закономерностей развития соответствующей научно-практической области, а также методов применения полученных знаний, умений и навыков.

Основные функции лекций: 1. Познавательно-обучающая; 2. Развивающая; 3. Ориентирующе-направляющая; 4. Активизирующая; 5. Воспитательная; 6. Организующая; 7. информационная.

Выполнение практических заданий служит важным связующим звеном между теоретическим освоением данной дисциплины и применением ее положений на практике. Они способствуют развитию самостоятельности обучающихся, более активному освоению учебного материала, являются важной предпосылкой формирования профессиональных качеств будущих специалистов.

Проведение практических занятий не сводится только к органическому дополнению лекционных курсов и самостоятельной работы обучающихся. Их вместе с тем следует рассматривать как важное средство проверки усвоения обучающимися тех или иных положений, даваемых на лекции, а также рекомендуемой для изучения литературы; как форма текущего контроля за отношением обучающихся к учебе, за уровнем их знаний, а следовательно, и как один из важных каналов для своевременного подтягивания отстающих обучающихся.

При подготовке важны не только серьезная теоретическая подготовка, но и умение ориентироваться в разнообразных практических ситуациях, ежедневно возникающих в его деятельности. Этому способствует форма обучения в виде практических занятий. Задачи практических занятий: закрепление и углубление знаний, полученных на лекциях и приобретенных в процессе самостоятельной работы с учебной литературой, формирование у обучающихся умений и навыков работы с исходными данными, научной литературой и специальными документами. Практическому занятию должно предшествовать ознакомление с лекцией на соответствующую тему и литературой, указанной в плане этих занятий. При проведении учебных занятий обеспечиваются развитие у обучающихся навыков командной работы, межличностной коммуникации, принятия решений, лидерских качеств (включая при необходимости проведение интерактивных лекций, групповых дискуссий, ролевых игр, тренингов, анализ ситуаций и имитационных моделей, преподавание дисциплин (модулей) в форме курсов, составленных на основе результатов научных исследований, проводимых организацией, в том числе с учетом региональных особенностей профессиональной деятельности выпускников и потребностей работодателей). Самостоятельная работа может быть успешной при определенных условиях, которые необходимо организовать. Ее правильная организация, включающая технологии отбора целей, содержания, конструирования заданий и организацию контроля, систематичность самостоятельных учебных занятий, целесообразное планирование рабочего времени позволяет

привить студентам умения и навыки в овладении, изучении, усвоении и систематизации приобретаемых знаний в процессе обучения, привить навыки повышения профессионального уровня в течение всей трудовой деятельности. Для контроля знаний студентов по данной дисциплине необходимо проводить оперативный, рубежный и итоговый контроль.

Оперативный контроль осуществляется путем проведения опросов студентов на семинарских занятиях, проверки выполнения практических заданий, а также учета вовлеченности (активности) студентов при обсуждении мини-докладов, организации ролевых игр и т.п.

Контроль за самостоятельной работой студентов по курсу осуществляется в двух формах: текущий контроль и итоговый. Рубежный контроль (аттестация) подразумевает проведение тестирования по пройденным разделам курса. В тестирование могут быть включены темы, предложенные студентам для самостоятельной подготовки, а также практические задания.